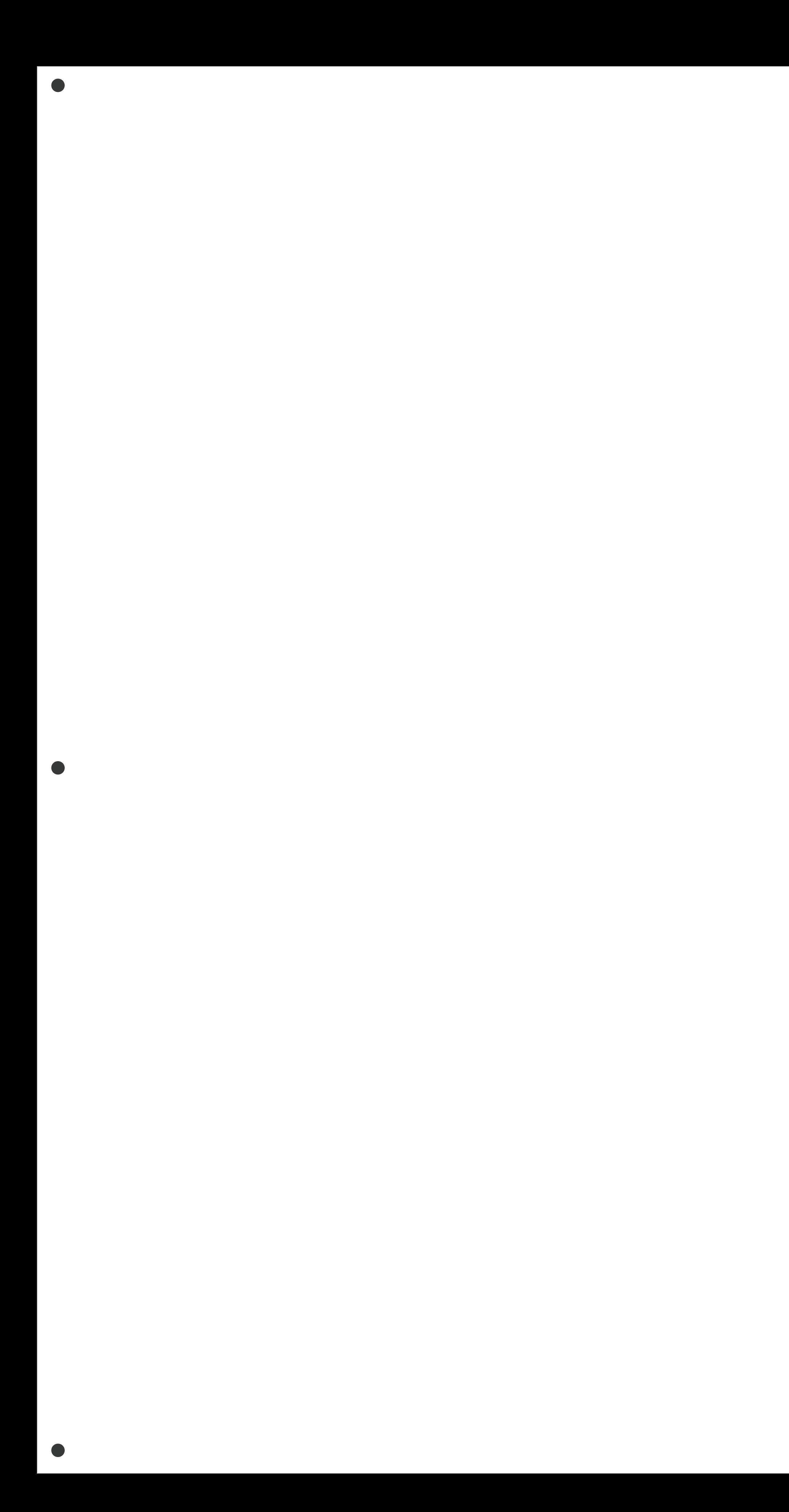

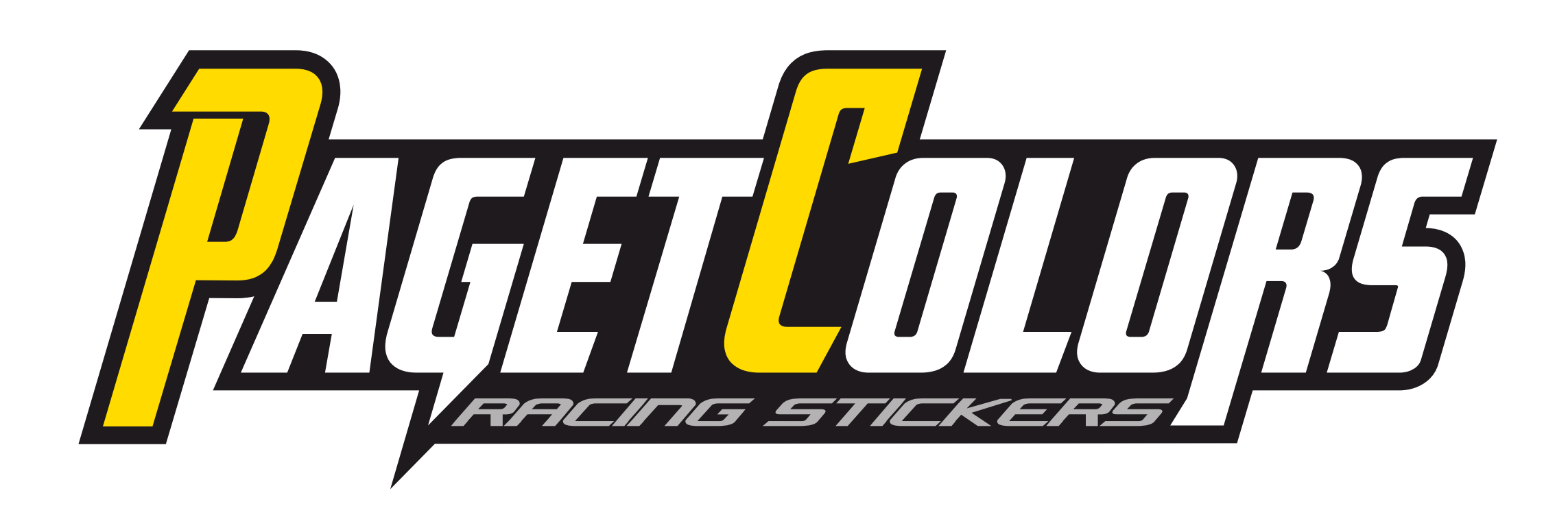

## **GABARIT MX VINYL finition Paillettes**

- 
- 
- **Placer les Cutcontours et les repères ronds sur le calque Cutcontour**
	-
	-

**- Amalgamez vos éléments de gauche à droite - Ne pas toucher au cadre et aux repères Caméra - Placer le cadre sur le calque cadre - Placer le design sur le calque Design -Mesurez la longueur de vinyl utilisé de gauche à droite**